# MacFormat Fax-Back

Is the back issue you're after sold out? Fear not, help is at hand with the MacFormat Fax-Back service.

#### How to use MacFormat Fax-Back

We've enlarged the range of articles available through this service – here's the complete listing. Just call us on your fax machine, key in the code for the review, how-to or group test that you want, and it's faxed right back to you automatically.

Note that you need a combined phone/fax.

All you need to do is follow these three simple steps:

- 1. Dial 0906 302 1462 and wait for a fax check (Calls cost 50p per minute at all times.)
- 2. Then key in the three-digit code listed below for your chosen feature
- 3. Press Start/Send to receive the fax-back

If you run into any difficulties, contact our Fax-Back helpline on 0870 120 1240

(Helpline open Monday to Friday, 10am-5pm; calls from the UK charged at local rate)

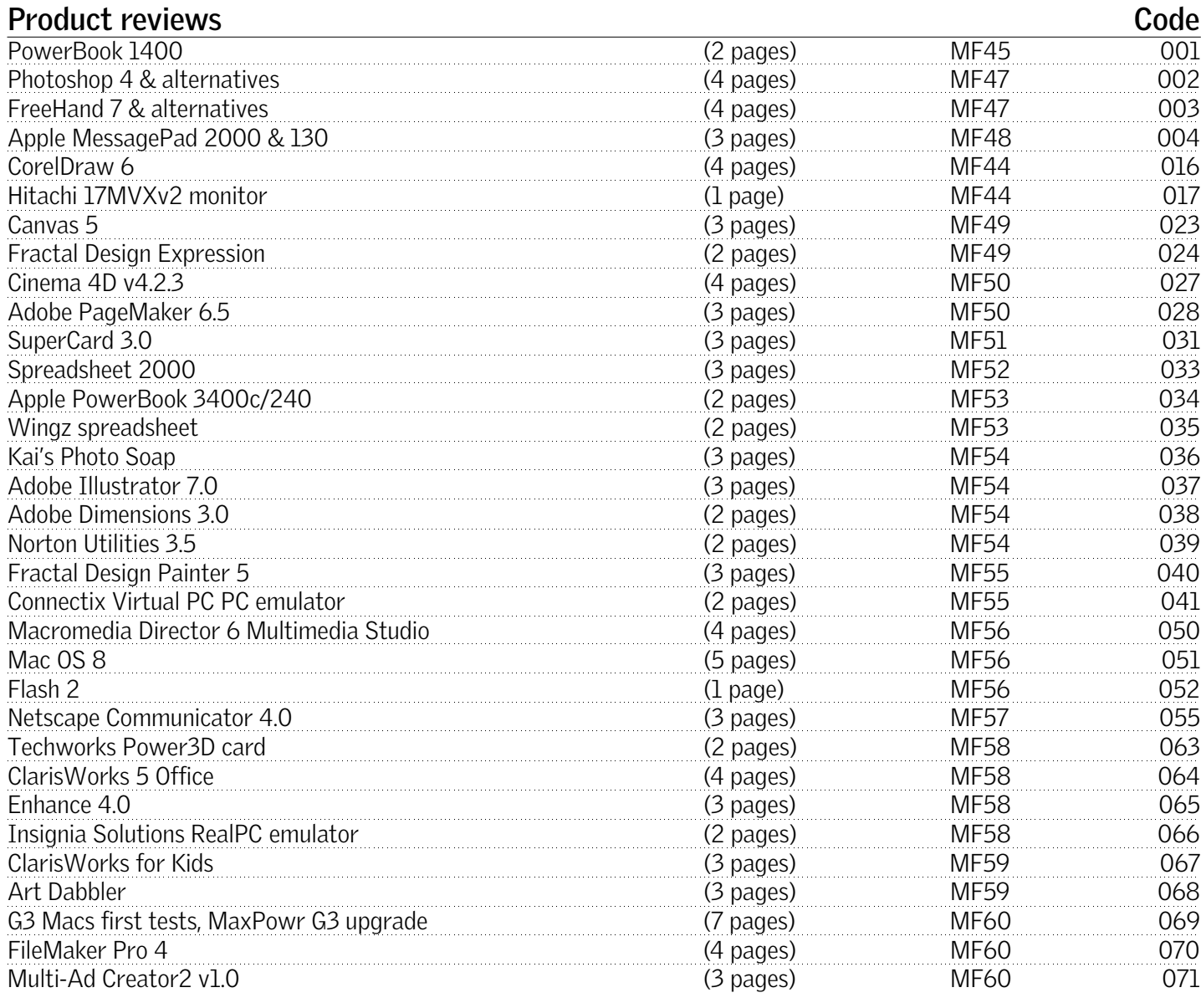

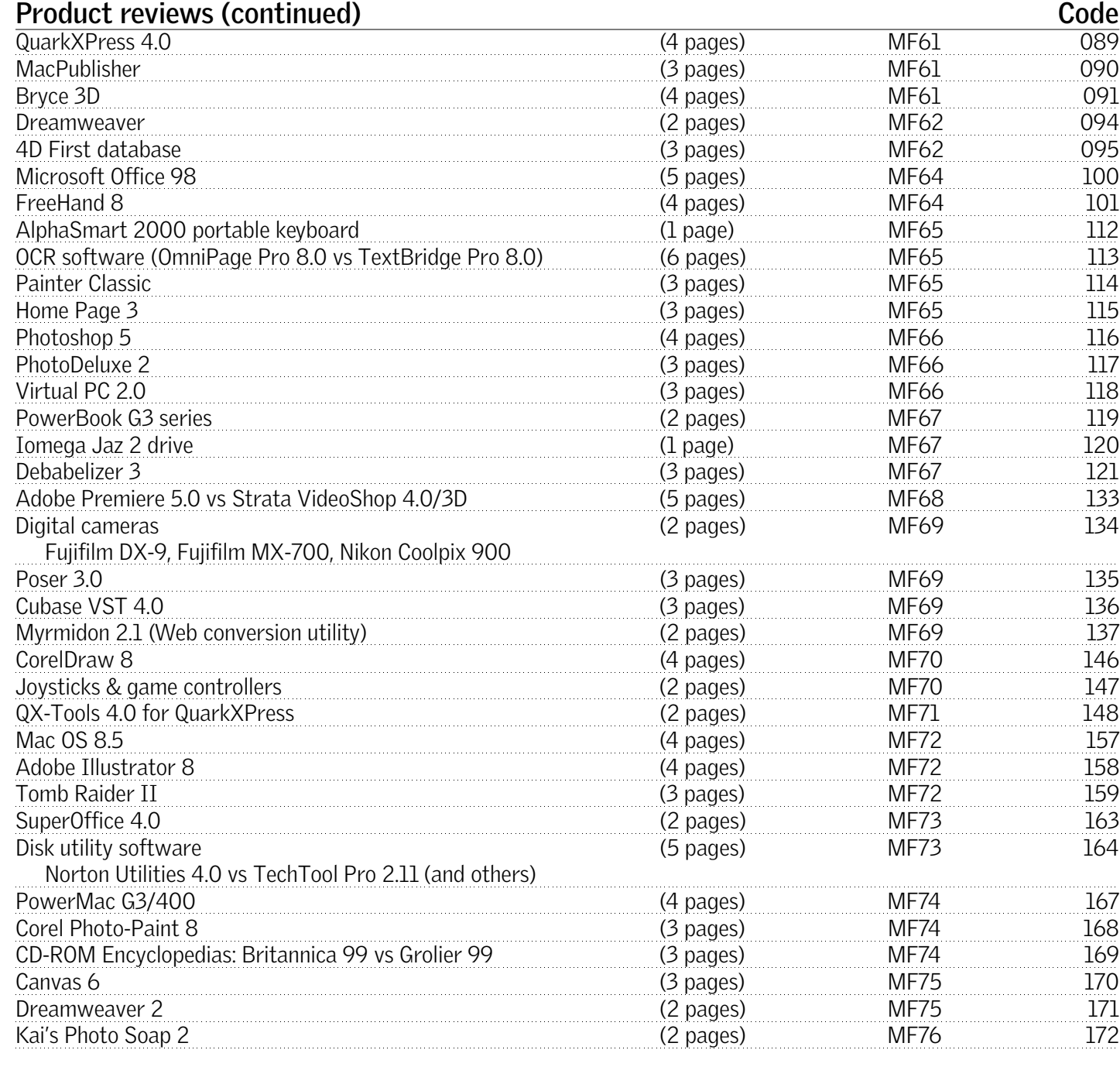

### **How-to's Code**

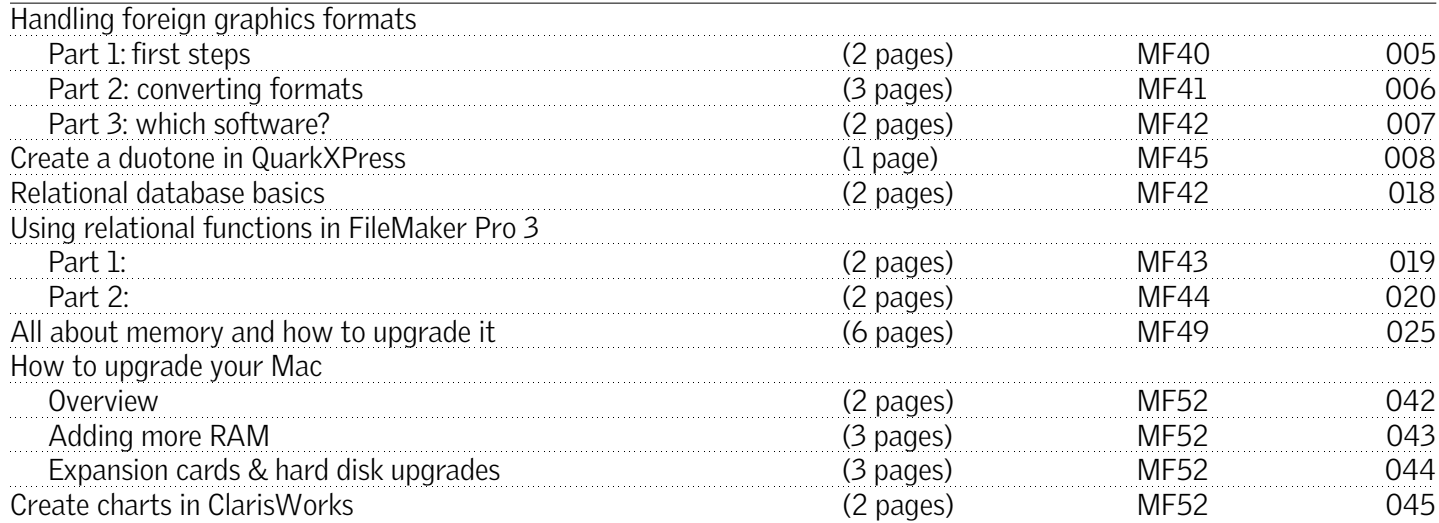

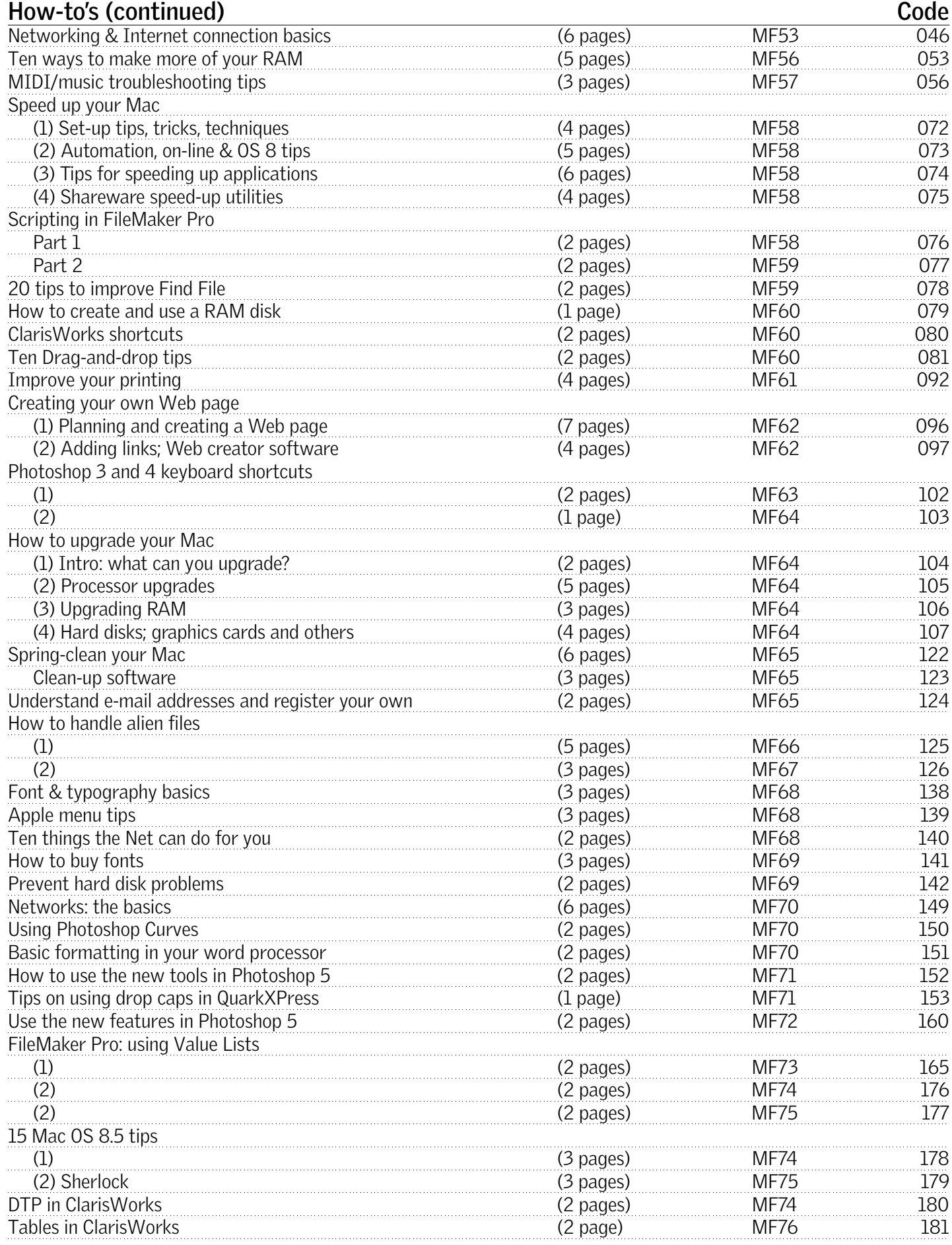

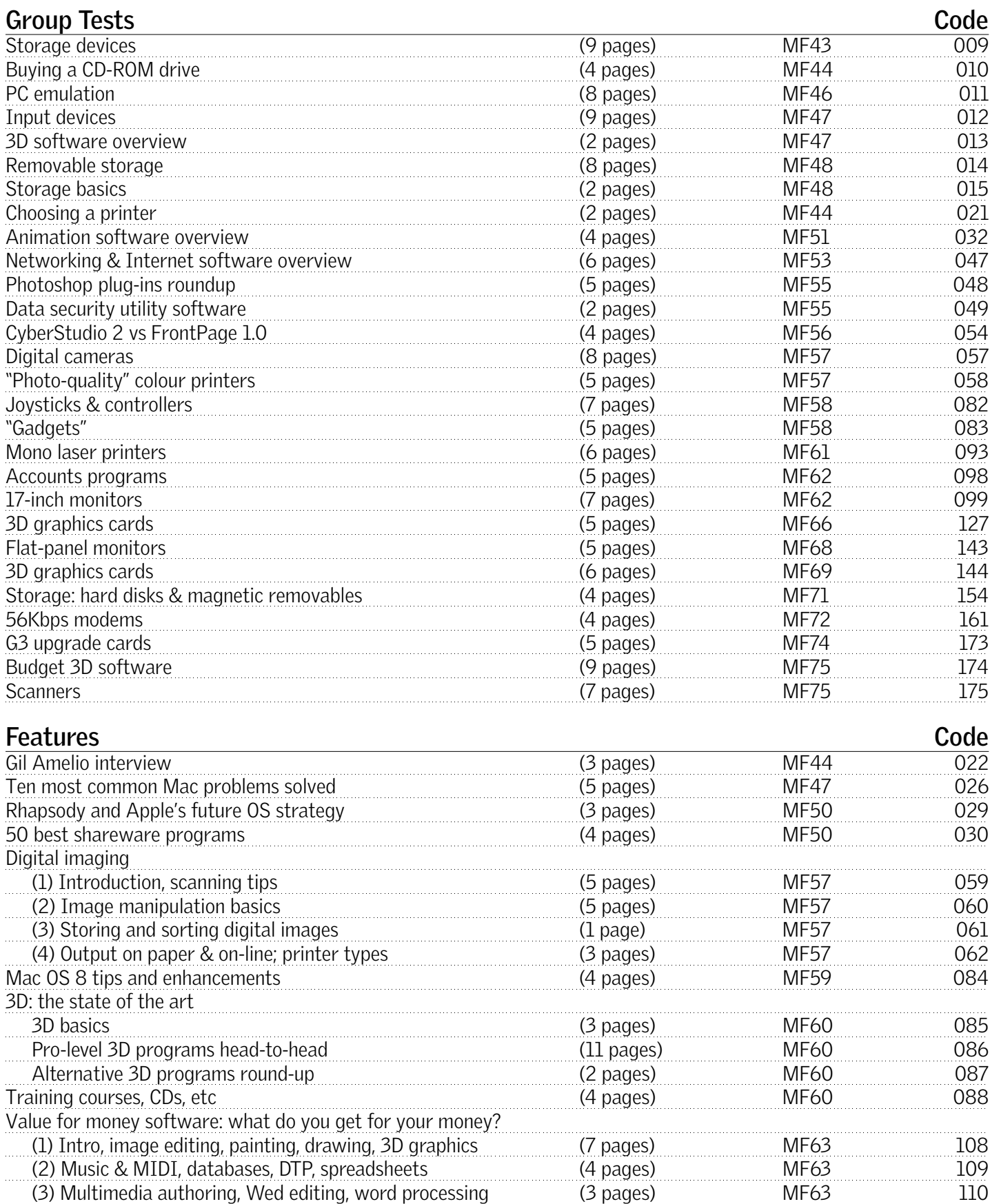

All about HFS Plus: pros and cons (3 pages) MF63 111 Digital video gital video<br>
(1) Introduction, what you need, setups (4 pages) MF65 128<br>
(2) Cameras, video cards (4 pages) MF65 129<br>
(3) Editing software, how to do it (4 pages) MF65 130 (2) Cameras, video cards (2) Cameras, video cards (2) Cameras, video cards (4 pages) MF65 (3) Editing software, how to do it (3) Editing software, how to do it (4 pages) MF65 ME65 130 Improve your colour scanning and output (8 pages) MF67 131

#### Fax-Back

## **Features (continued) Code**

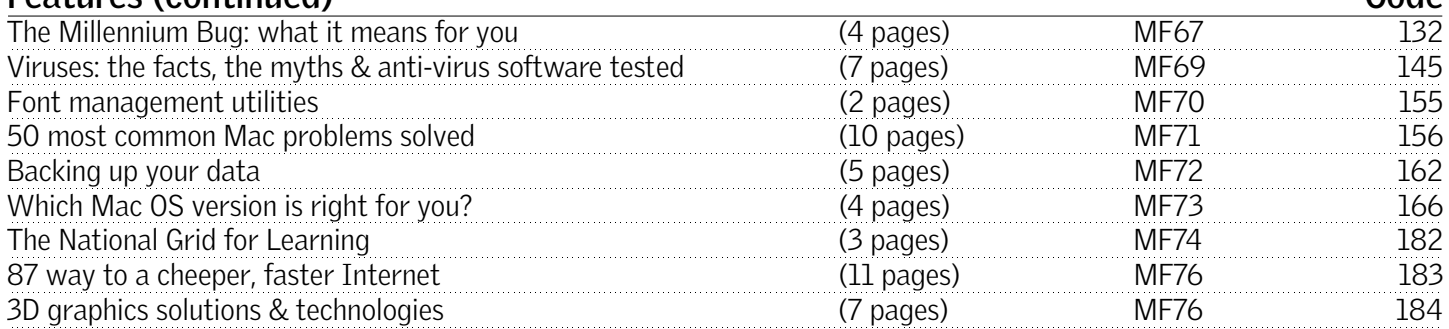

Fax-back calls cost 50p per minute at all times. The service takes between two and eight minutes per page, depending on the quality of the phone line, specifications of your fax machine and the number of photographs on a page. Introductory pages with illustrations only will not be included, only pages with text.